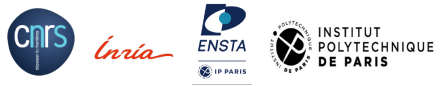

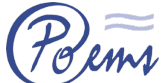

## **Rappel : Vision globale de calcul haute performance ...**

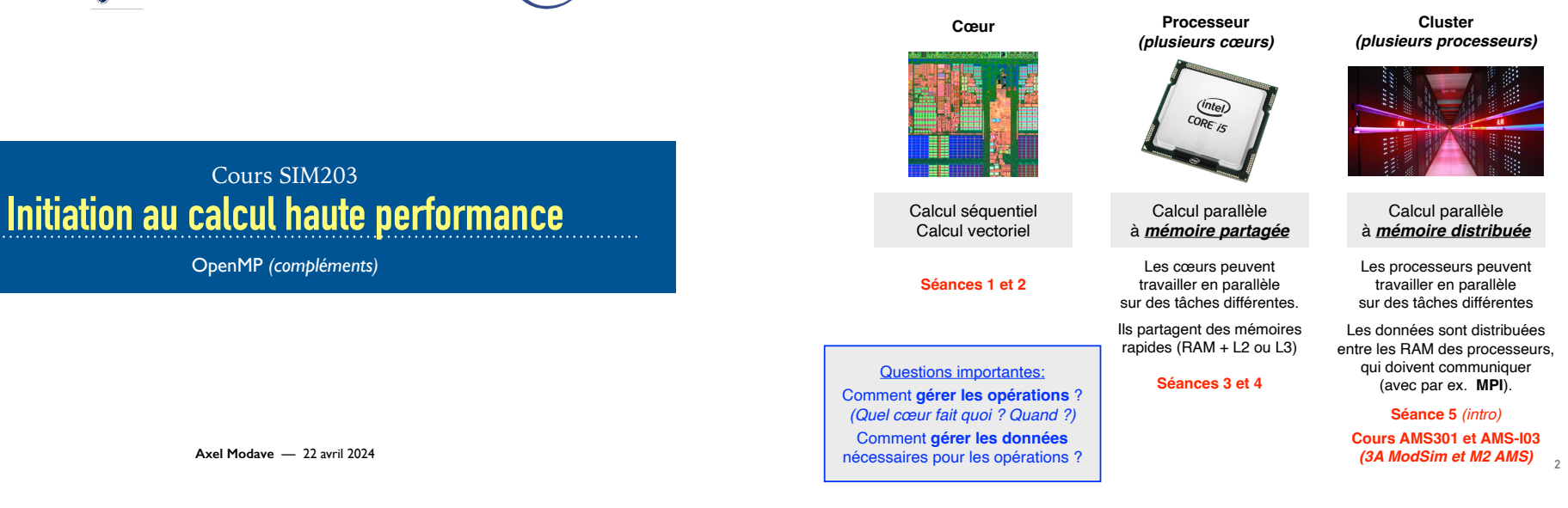

## **Rappel : Modèle de programmation OpenMP**

- Un programme est une alternance de **régions séquentielles** et **parallèles**.
- Au début d'une région parallèle, le **thread maître** crée des **threads esclaves**, qui disparaissent en fin de région parallèle. *(modèle fork-join)*
- Les threads sont exécutés de façon **concurrente**. Ils sont affectées aux cœurs par le gestionnaire des tâches.
- La région parallèle se termine lorsque tous les threads ont été traités *(synchronisation implicite)*.

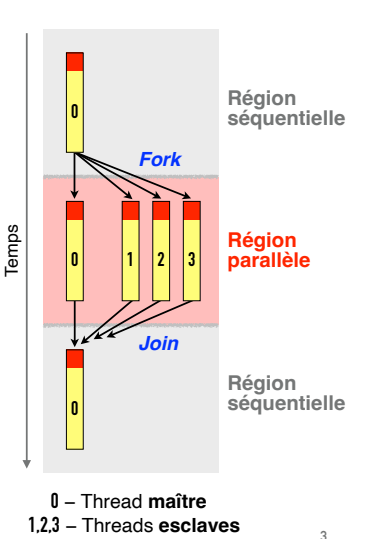

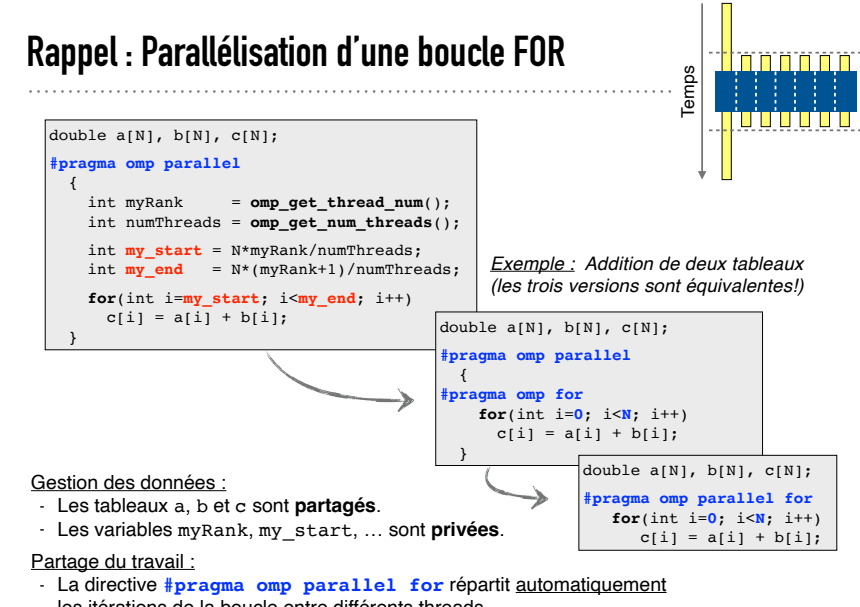

les itérations de la boucle entre différents threads.

### **Conditions pour paralléliser une boucle**

• **En principe**, OpenMP ne parallélise que des **boucles for** dont le **nombre d'itérations** est **déterminé avant l'exécution de la boucle** et **défini dans les parenthèse** après le **for**.

Les boucles doivent être sous forme canonique :

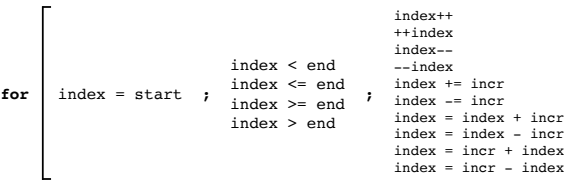

→ **index** ne doit être modifié que par l'expression d'incrément de la boucle.

→ **start**, **end** et **incr** ne doivent pas être modifiés pendant l'exécution de la boucle.

#### *Exemples de boucles qui ne sont pas parallélisées :*

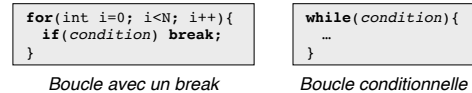

*Dans ces deux cas, une erreur sera générée à la compilation !*

*Pour les autres cas, le compilateur ne vous signalera pas toujours que vous faites une erreur : prudence !*

**6**

**Conditions pour paralléliser une boucle**

• **En principe**, **une itération** ne doit **pas dépendre** du résultat d'**une autre itération**. Les itérations doivent pouvoir être effectuées de façon concurrente!

*Exemple de calcul qui ne peut pas être parallélisé : Calcul des nombres de Fibonacci par récurrence*

**OpenMP - Parallélisation des boucles** 

**OpenMP - Commandes synchronisantes** 

**OpenMP - Étude d'un cas (suite)**

**OpenMP - Équilibrage de charge**

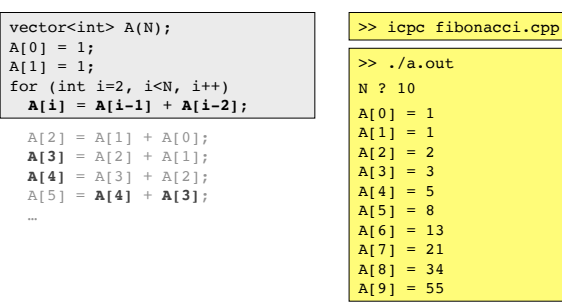

Chaque itération a besoin des résultats des deux itérations précédentes.

Les itérations **doivent** être réalisées successivement. Elle ne peuvent pas être réalisées en concurrence. **<sup>7</sup>**

# **Conditions pour paralléliser une boucle**

• **En principe**, **une itération** ne doit **pas dépendre** du résultat d'**une autre itération**. Les itérations doivent pouvoir être effectuées de façon concurrente!

*Exemple de calcul qui ne peut pas être parallélisé : Calcul des nombres de Fibonacci par récurrence*

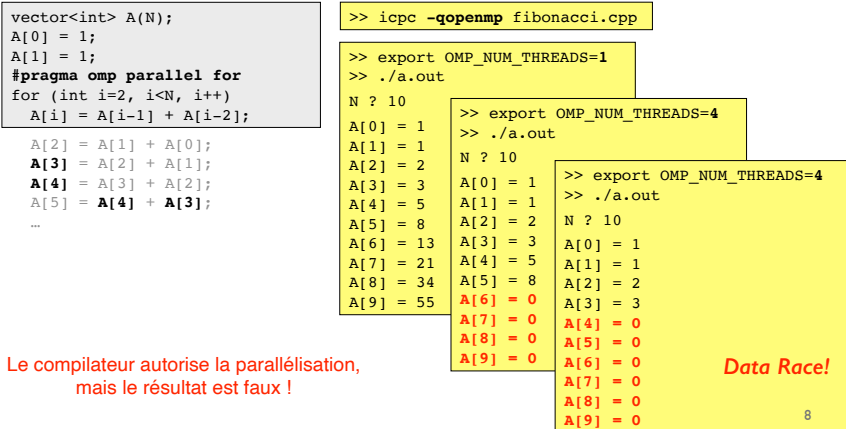

### **Quelques stratégies pour contourner les dépendances …**

#### • **Changer l'algorithme**

Il n'est pas possible de paralléliser la formule récursive pour calculer les nombres de Fibonacci, mais il y a une autre formule …

| $F_1 = 1$                                     | $F_n = \frac{\varphi^n - (1 - \varphi)^n}{\sqrt{5}}, \quad n = 1, \dots$ |
|-----------------------------------------------|--------------------------------------------------------------------------|
| $F_n = F_{n-1} + F_{n-2}, \quad n = 3, \dots$ | $\text{avec } \varphi = \frac{1 + \sqrt{5}}{2}$                          |
| <i>Formule récursive</i>                      | Formule de Binet (non-récursive)                                         |
| <b>Non-parallélisable</b>                     | Parallélisable                                                           |

#### **• Utiliser une réduction**

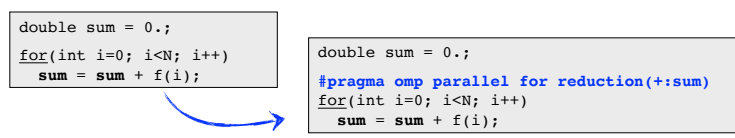

## **Quelques stratégies pour contourner les dépendances …**

#### • **Scission**

Lorsqu'une boucle contient une partie parallélisable et une partie non-parallélisable, on peut la scinder pour séparer ces parties.

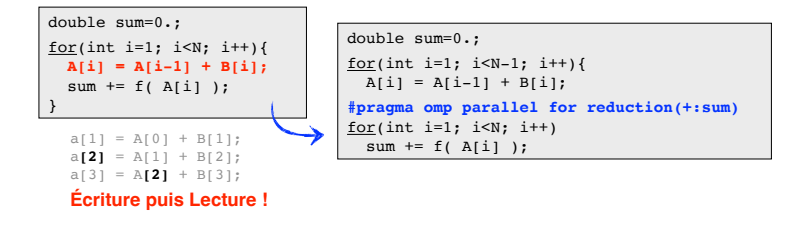

#### **• Gestion des anti-dépendances**

Une variable est utilisée par une itération, puis modifiée par une itération ultérieure. Avec le calcul concurrent : risque que la *nouvelle valeur* soit utilisée à la place de l'*ancienne*.

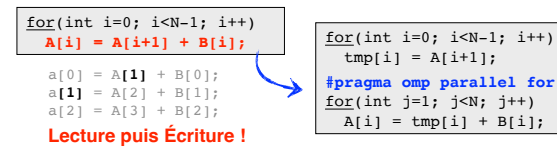

*Stratégie : sauvegarder temporairement les anciennes valeurs.* **11**

**9**

### **Quelques stratégies pour contourner les dépendances …**

#### • **Réarranger la boucle**

Parfois, une inspection de la boucle permet d'identifier les opérations problématiques et, en réordonnant cette boucle, de supprimer ces dépendances.

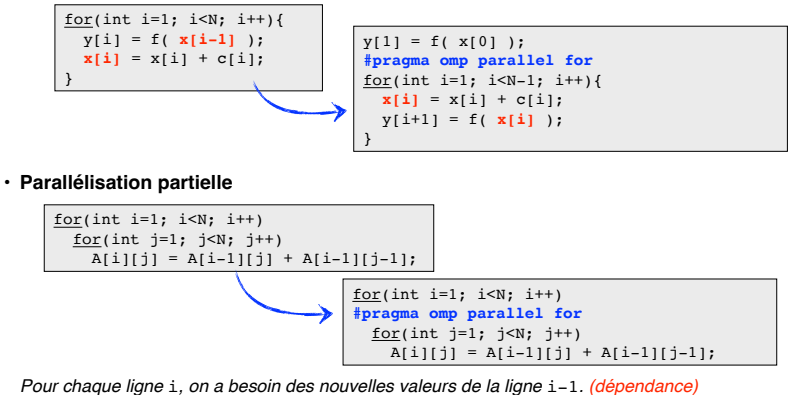

*En revanche, les éléments d'une ligne donnée peuvent être calculés en parallèle. (parallélisation OK)* **10**

### **Combiner vectorisation et parallélisation OpenMP**

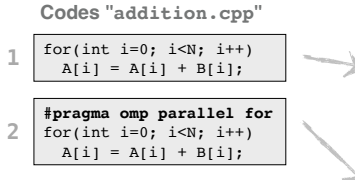

Avec la **parallélisation**, le travail est réparti sur plusieurs cœurs.

Avec **#pragma omp parallel for**, les itérations sont attribués par *(gros)* blocs aux différents threads. Les threads sont attribués aux différents

cœurs pendant le run.

Sur chaque cœur, les itérations sont réalisées par *(petits)* blocs *"vectoriels".*  (**vectorisation**)

**Codes "addition.cpp" Rapports de compilation** *(avec compilateur Intel)*

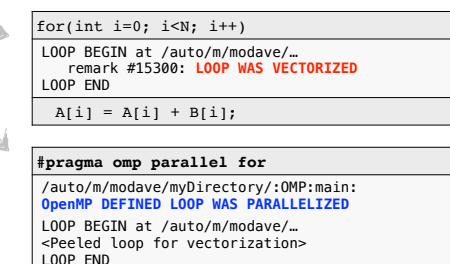

LOOP BEGIN at /myDirectory/… remark #15300: **LOOP WAS VECTORIZED** LOOP END LOOP BEGIN at /auto/m/modave… <Remainder loop for vectorization> LOOP END

for(int i=0;  $i< N$ ; i++)  $A[i] = A[i] + B[i];$ 

### **Combiner vectorisation et parallélisation**

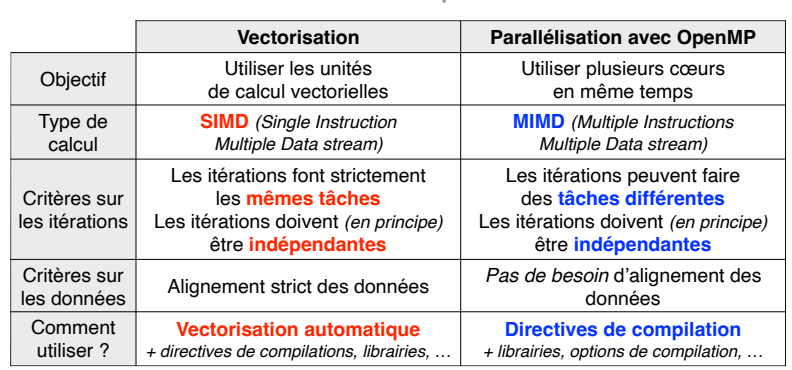

**Comparaison**

**OpenMP - Parallélisation des boucles OpenMP - Étude d'un cas (suite) OpenMP - Commandes synchronisantes OpenMP - Équilibrage de charge**

## **Étude d'un cas : Différences finies (suite)**

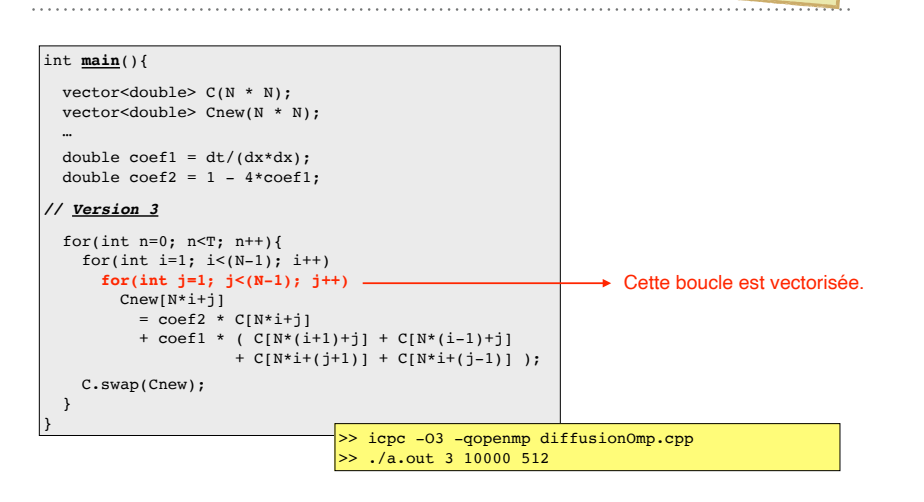

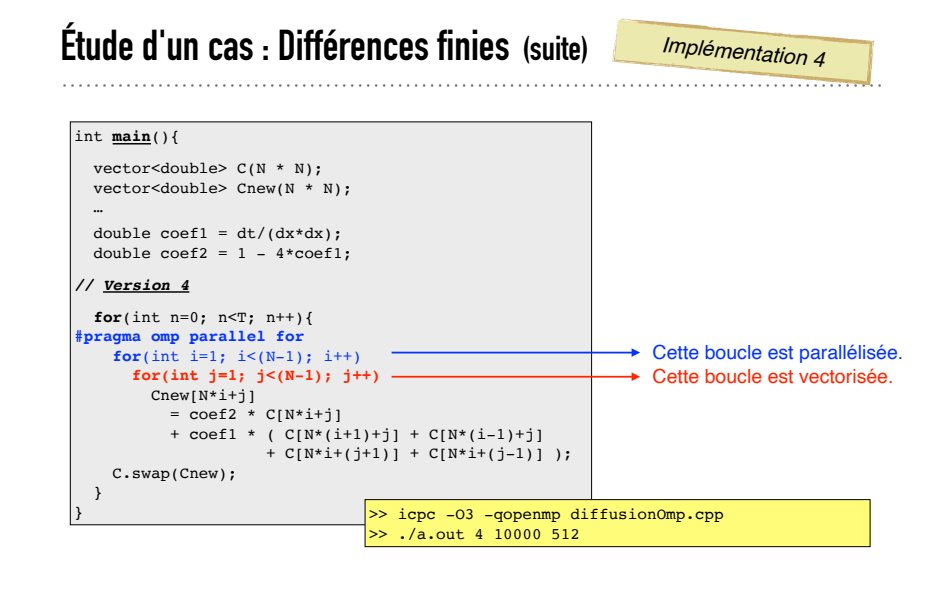

**13**

*Implémentation 3*

## **Étude d'un cas : Différences finies (suite)** *Implémentation 5*

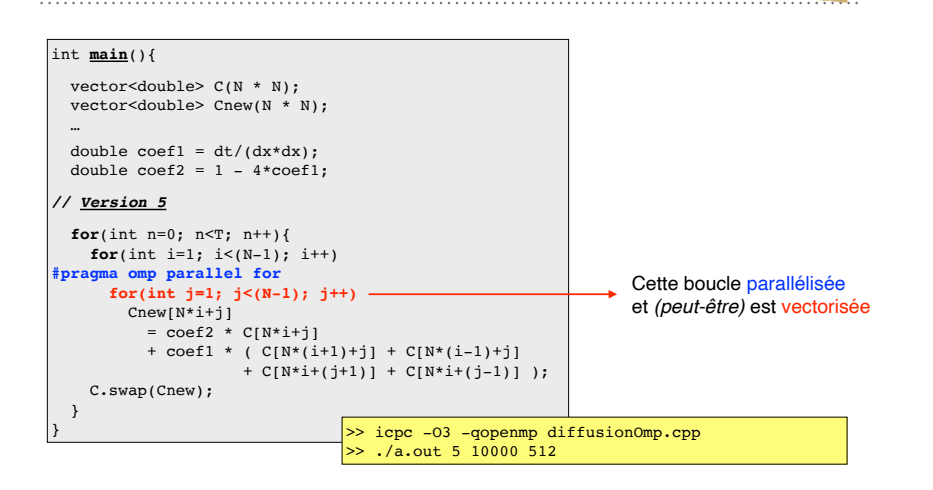

## **Étude d'un cas : Différences finies (suite)**

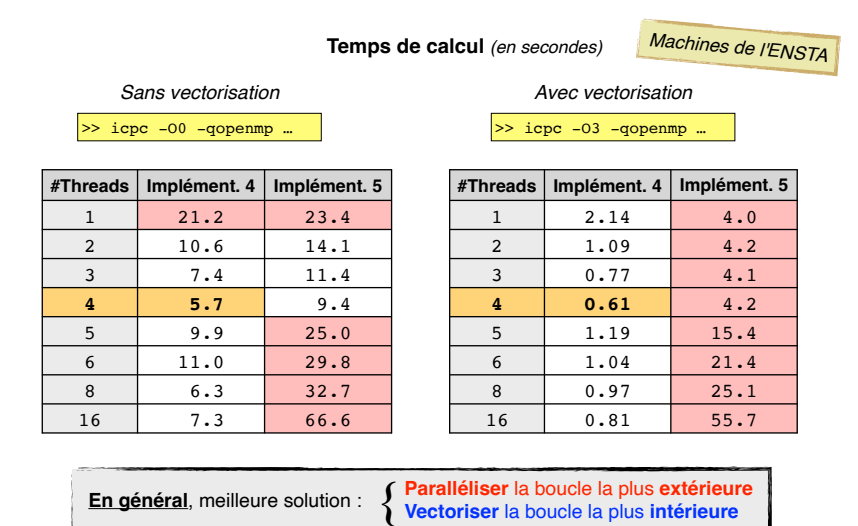

**18**

## **Étude d'un cas : Différences finies (suite)**

• L'amélioration de performance est mesurée en utilisant le **speedup** :

**Speedup =** Temps *avant* amélioration Temps *après* amélioration

L'*amélioration* peut *par exemple* être une stratégie algorithmique ou de programmation.

• En parallélisant avec OpenMP, on peut *au mieux* atteindre un speedup égal au nombre de cœurs. *(Il y a 4 cœurs ici!)*

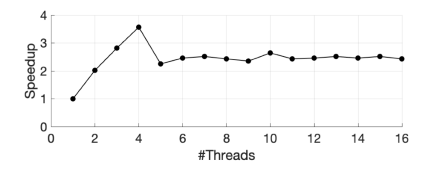

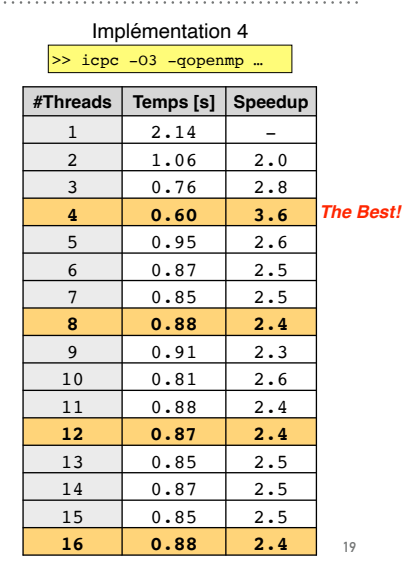

**17**

**OpenMP - Parallélisation des boucles OpenMP - Étude d'un cas (suite)**

## **OpenMP - Commandes synchronisantes**

**OpenMP - Équilibrage de charge**

### **Clause NOWAIT et directive BARRIER**

- La clause **nowait** indique que les threads ne doivent pas être synchronisés à la fin de la boucle (si combiné avec **#pragma omp for**) ou des sections (si avec …**sections**)
- La directive **#pragma omp barrier** impose une synchronisation explicite. Le système attend que tous les threads aient terminé leurs tâches. *C'est coûteux !!!*

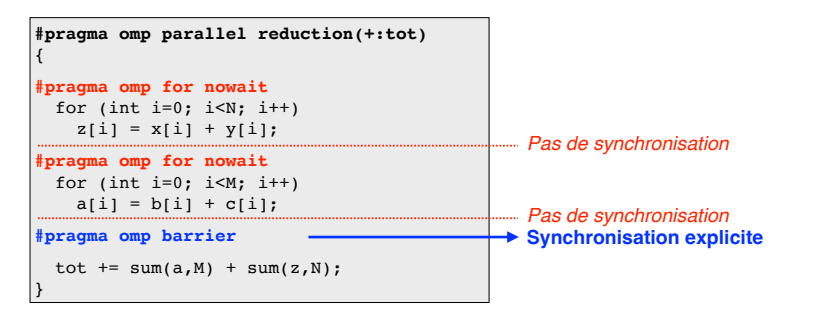

*Les calculs de la deuxième boucle pourront commencer avant que la première boucle ne soit terminée!*

### **DATA RACE**

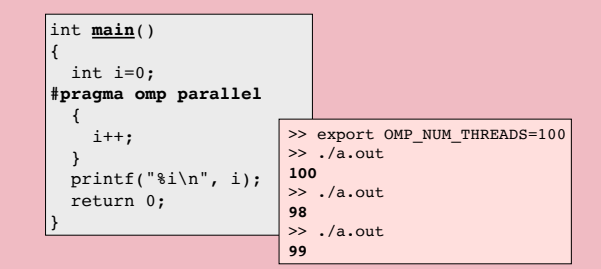

#### **Phénomène du "Data Race" :**

• Plusieurs threads utilisent une variable partagée, et au moins un thread écrit dessus.

• Si l'ordre d'accès des threads est non-déterministe, le résultat final *peut varier suivant le run* et *ne peut pas être prédit*.

## **Directive ATOMIC**

• La directive **#pragma omp atomic** assure qu'une variable partagée est lue et modifiée avec une instruction simple par un seul thread à la fois *(mais dans n'importe quel ordre)*. Son effet est local à l'instruction qui suit immédiatement la directive.

 $\cdot$  L'instruction peut être :  $\underline{x} = \underline{x}$ (op) ou  $\underline{x} = \underline{x}$ (op)exp ou  $\underline{x} = f(\underline{x}, e^{i\theta})$ 

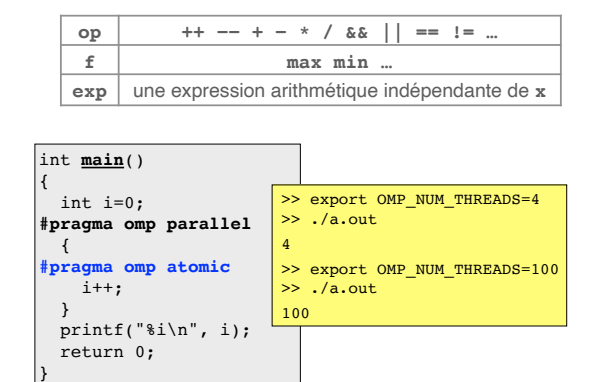

### **Directive CRITICAL**

• La directive **#pragma omp critical** assure que la section de code qui suit est exécutée par tous les threads de façon séquentielle *(mais dans n'importe quel ordre)*.

• La directive **critical** peut être vue comme une généralisation de la directive **atomic**, mais elle peut s'appliquer sur une plus grande section de code *(pas seulement une instruction)*. Cependant, elle est beaucoup plus lente!

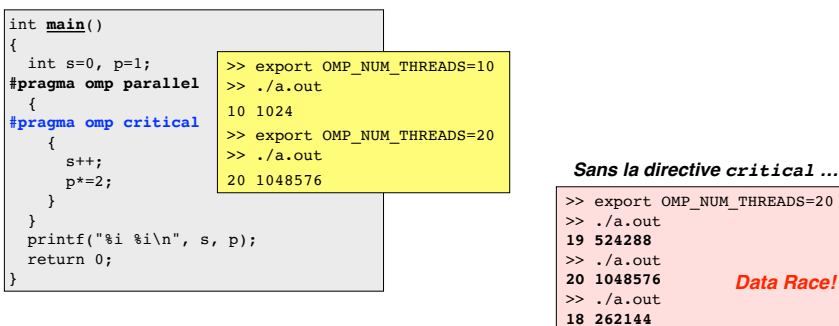

#### *Sans la directive critical …*

*Data Race!*

**22**

**OpenMP - Parallélisation des boucles OpenMP - Étude d'un cas (suite) OpenMP - Commandes synchronisantes OpenMP - Équilibrage de charge** 

### **Répartition des itérations (par défaut)**

**Comment sont répartis les itérations entre les threads ?**

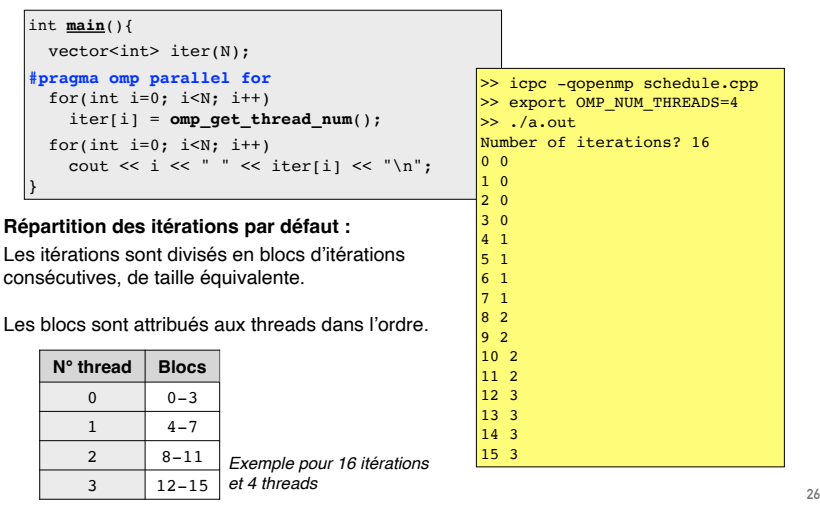

### **Étude d'un cas "mal équilibré"**

#### int **main**(){

double sum=0.;

**#pragma omp parallel for reduction(+:sum) for**(int  $i=0$ ;  $i<\mathbb{N}$ ;  $i++$ )  $\frac{1}{\sin x}$  +=  $\underline{\mathbf{f}}(\mathbf{i});$ for(int i=0;  $i< N$ ; i++) cout << i << " " << iter[i] << "\n"; }

double **f**(int i){ int start =  $i*(i+1)/2$ ;

 int finish = start+i; double val =  $0.$ ; **for**(int j=start; j<=finish; j++) val  $+=$  sin(j); return val;

}

>> icpc -qopenmp balancing.cpp >> export OMP\_NUM\_THREADS=**X**  $> \ ./a.out 20000$ 

Ici, les itérations ont des coûts différents. *(L'itération i aura un coût proportionnel à i.)* Une répartition équitable des itérations entre les threads mène à un déséquilibre de charge entre les threads.

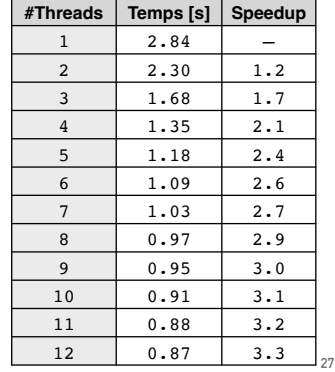

## **Étude d'un cas "mal équilibré"**

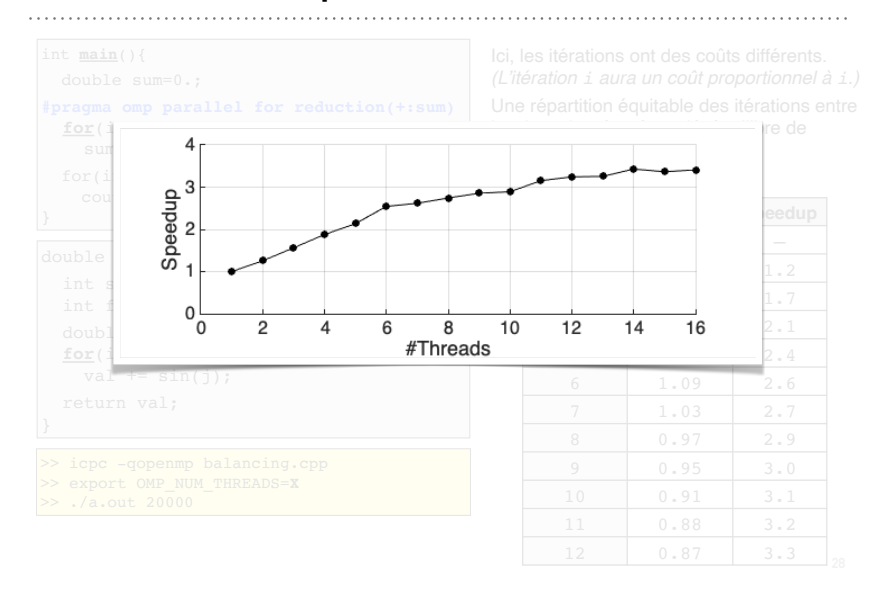

## **Équilibrage de charge — Clause SCHEDULE**

- Pour avoir de bonnes performances, on cherche à maximiser l'utilisation de tous les cœurs. *Idéalement***, la charge de calcul doit être répartie équitablement sur tous les cœurs.**
- Pour des **opérations régulières**, l'équilibre de charge n'est **pas un problème**. Chaque itération possède la même charge, et la répartition sur les threads sera équitable. *Exemples :*
	- Addition de deux tableaux
	- Intégration numérique
	- Différences finies

• Pour des **opérations irrégulières**, il est important de **vérifier** si la charge est bien répartie. Au besoin, il faut modifier le programme pour **améliorer la répartition**.

*Exemples :*

- Transposition de matrice
- Multiplication de matrices triangulaires
- Recherche parallèle dans une liste liée

Pour les boucles avec des opérations irrégulières, la **clause schedule** permet d'adapter la répartition des itérations entre les différents threads, et éventuellement d'équilibrer la charge de calcul.

## **Équilibrage de charge — Clause SCHEDULE**

#### **#pragma omp parallel for schedule(static,X)**

#### **schedule(static,X)**

Les itérations sont groupées en blocs de taille **X** *(sauf peut-être pour le dernier)*. Les blocs sont attribués aux threads d'une façon cyclique *dans l'ordre*.

#### **schedule(static)**

Les itérations sont groupées en **#Threads** blocs d'itérations consécutives (*i.e.* avec **X=N/T**.). Les blocs sont attribués aux threads d'une façon cyclique *dans l'ordre*.

#### **Répartition des itérations avec schedule(static,X) :**

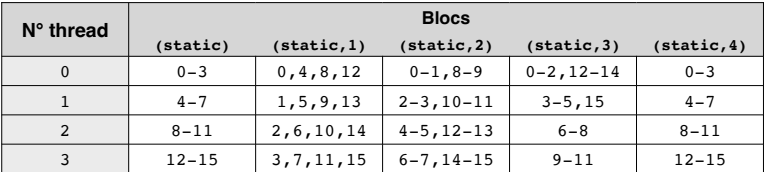

*Exemple pour 16 itérations et 4 threads*

## **Équilibrage de charge — Clause SCHEDULE**

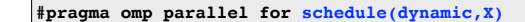

#### **schedule(dynamic,X)**

Les itérations sont groupées en blocs de taille **X** *(sauf peut-être pour le dernier)*. Chaque thread exécute un bloc d'itération, et en demande un autre lorsqu'il a terminé.

#### **schedule(dynamic)**

**…** corresponds à **schedule(dynamic,1)**.

Chaque thread exécute une itération, et en demande une autre lorsqu'il a terminé.

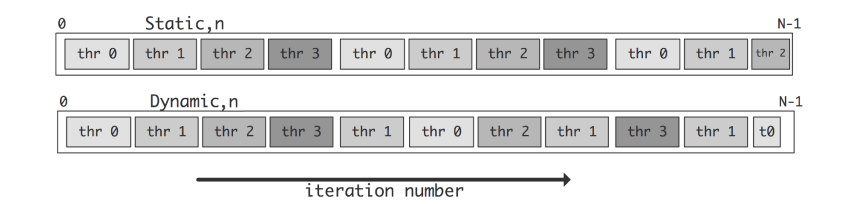

## **Équilibrage de charge — Clause SCHEDULE**

**#pragma omp parallel for schedule(guided,X)**

#### **schedule(guided,X)**

Les itérations sont groupées en blocs dont la taille décroît jusque **X** *(taille min).* La taille de correspond approx. au *nombre d'itérations restantes* divisé par le *nombre de threads*. Chaque thread exécute un bloc d'itération, et en demande un autre lorsqu'il a terminé.

**schedule(guided)** corresponds à **schedule(guided,1)**

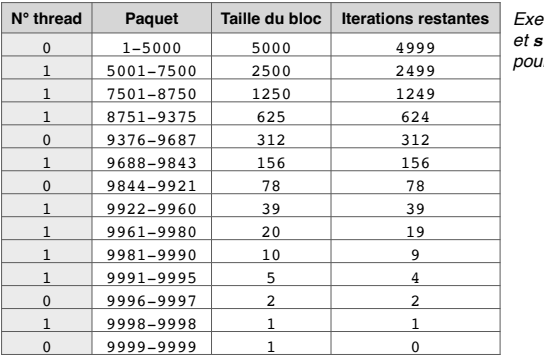

*Exemple avec 2 threads et schedule(guided) pour des itérations équilibrées.*

**29**

## **Équilibrage de charge — Clause SCHEDULE**

#### **#pragma omp parallel for schedule(runtime)**

#### **schedule(runtime)**

La répartition et la taille du bloc sont définies par une fonction de la librairie OpenMP ou par une variable d'environnement.

#### *Fonction supplémentaire :*

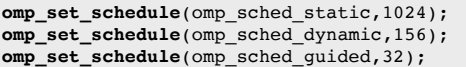

*Variable d'environnement :*

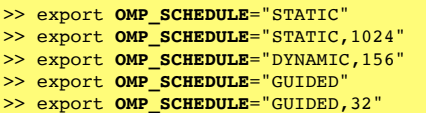

## **Équilibrage de charge — Clause SCHEDULE**

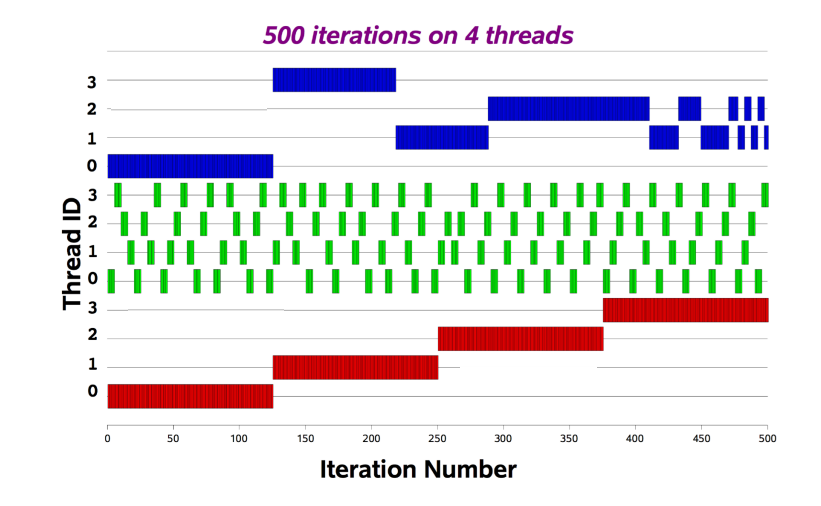

**34**

## **Étude d'un cas "mal équilibré" (suite)**

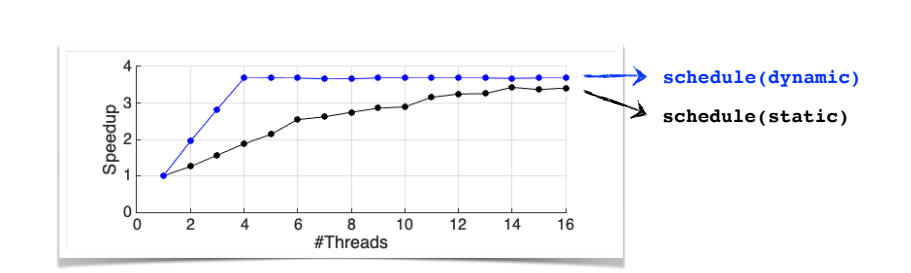

#### **Interprétation :**

• **schedule(dynamic)** permet d'équilibrer la charge.

>> icpc -qopenmp balancing.cpp >> export **OMP\_NUM\_THREADS**=16 >> export **OMP\_SCHEDULE**='DYNAMIC'  $> \frac{1}{4}$ .  $\sqrt{a}$ . out 20000

### **Résumé …**

#### *Ce qu'on veut …*

Le meilleur **speedup.**

#### *Ce qu'on peut faire …*

Analyser les tâches qui peuvent être parallélisées.

 Utiliser les **directives pour partager le travail** (**parallel, sections**, **single** et **for**) Utiliser les **directives synchronisantes** uniquement quand c'est nécessaire. Vérifier le **statut des variables** *(privées ou partagées)* et faire attention au **data race** !

#### *Mais plus encore …* **[Mode NINJA]**

 Rendre des boucles parallélisables en modifiant les opérations Combiner la **parallélisation** *(boucles les plus extérieures)* et la **vectorisation** *(boucles les plus intérieures)* Améliorer l'**équilibre de charge** (clause **schedule**) Optimiser le nombre de threads

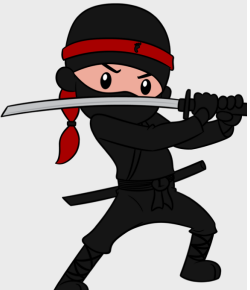

**39**

**Tester des idées et des stratégies de programmation pour comprendre le processeur multi-cœur …**

### **Résumé des commandes OpenMP vues au cours**

#### **Librairie et fonctions**

#### #include **<omp.h>**

void **omp\_set\_num\_threads**(int n); int **omp** get **num** threads(); int **omp** qet thread num(); void **omp** set schedule(...); double **omp\_get\_wtime**();

#### **Compilation et variables d'environ.**

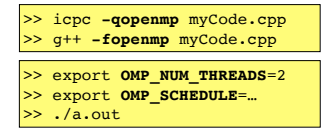

### **Résumé des commandes OpenMP vues au cours**

#### **Directives de compilation**

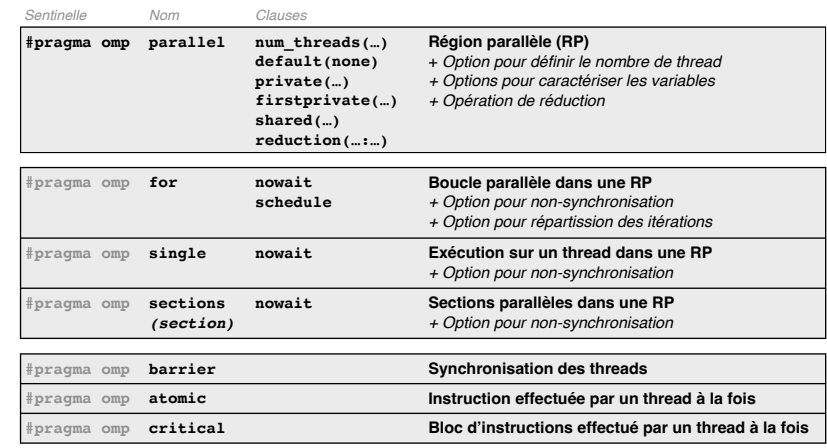

### **Ressources**

#### **Documentation officiel**

• Site Internet d'OpenMP http://www.openmp.org/specifications/

#### **Cours en ligne**

- PRACE Training Portal https://training.prace-ri.eu/
- Formation OpenMP de l'IDRIS http://www.idris.fr/formations/openmp/
- An Overview of OpenMP Ruud van der Pas (Sun Microsystems) http://www.openmp.org/wp-content/uploads/ntu-vanderpas.pdf
- Cours d'introduction à OpenMP Cédric Bastoul (U. de Strasbourg) http://icps.u-strasbg.fr/people/bastoul/public\_html/teaching/openmp/bastoul\_cours\_openmp.pdf

#### **Livres**

- *An Introduction to Parallel Programming* P. Pachenco
- *Using OpenMP* B. Chapman, G. Jost, R. Van Der Pas